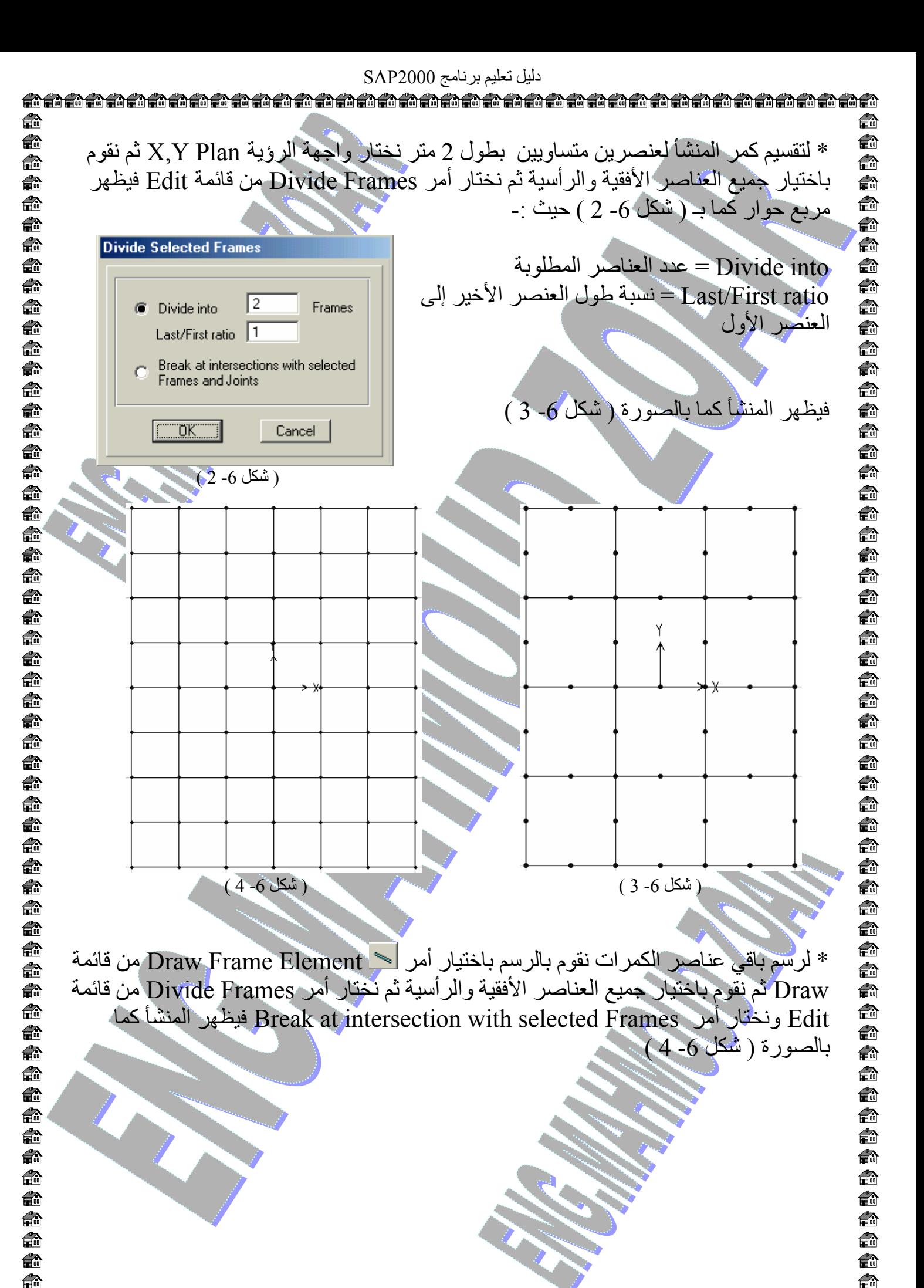

إعداد مهندس / محمود محمد عطية زعير 3 2 - 6 - ت / 0109478113 

俞